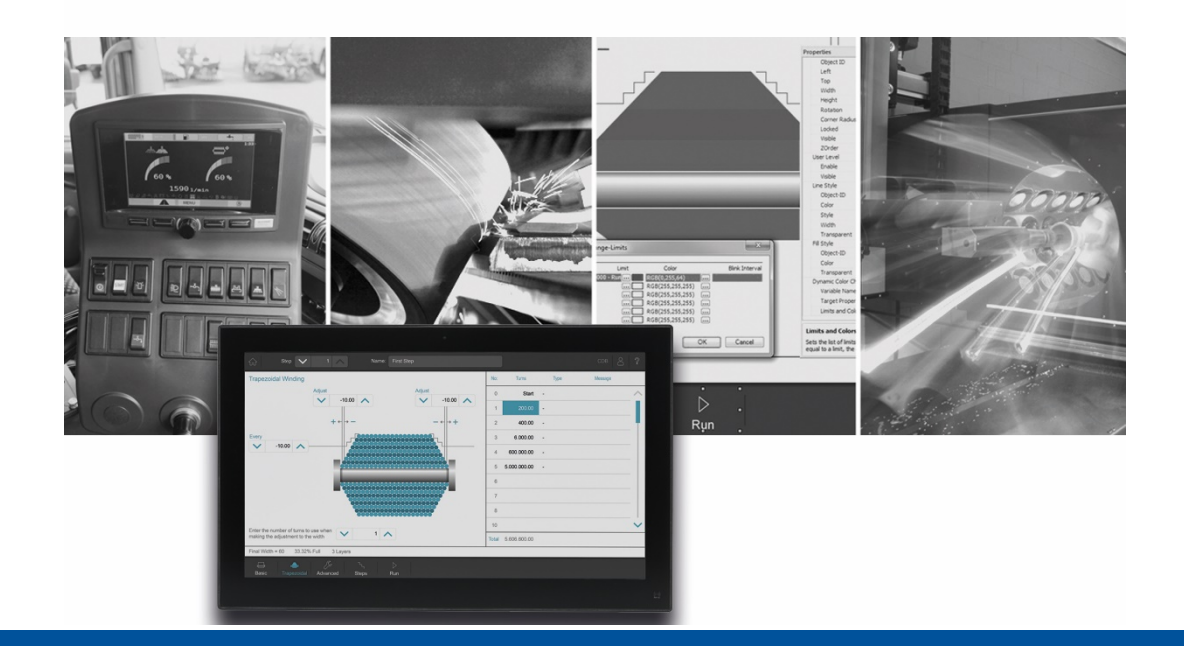

# JetSym

Versionsupdate von V. 5.6.1 auf V. 5.6.2

We automate your success

Jetter AG Gräterstrasse 2 71642 Ludwigsburg,

Telefon:<br>Zentrale Zentrale +49 7141 2550-0<br>Vertrieb +49 7141 2550-53 Vertrieb +49 7141 2550-531 Technische Hotline +49 7141 2550-444

**E-mail:**

Hotline hotline@jetter Vertrieb sales@jetter

Version 1.00.1

2020-10-08

Dieses Dokument wurde von der Jetter AG mit der gebotenen Sorgfalt und basierend auf dem ihr bekannten Stand der Technik erstellt. Änderungen und technische Weiterentwicklungen an unseren Produkten werden nicht automatisch in einem überarbeiteten Dokument zur Verfügung gestellt. Die Jetter AG übernimmt keine Haftung und Verantwortung für inhaltliche oder formale Fehler, fehlende Aktualisierungen sowie daraus eventuell entstehende Schäden oder Nachteile.

## Inhaltsverzeichnis

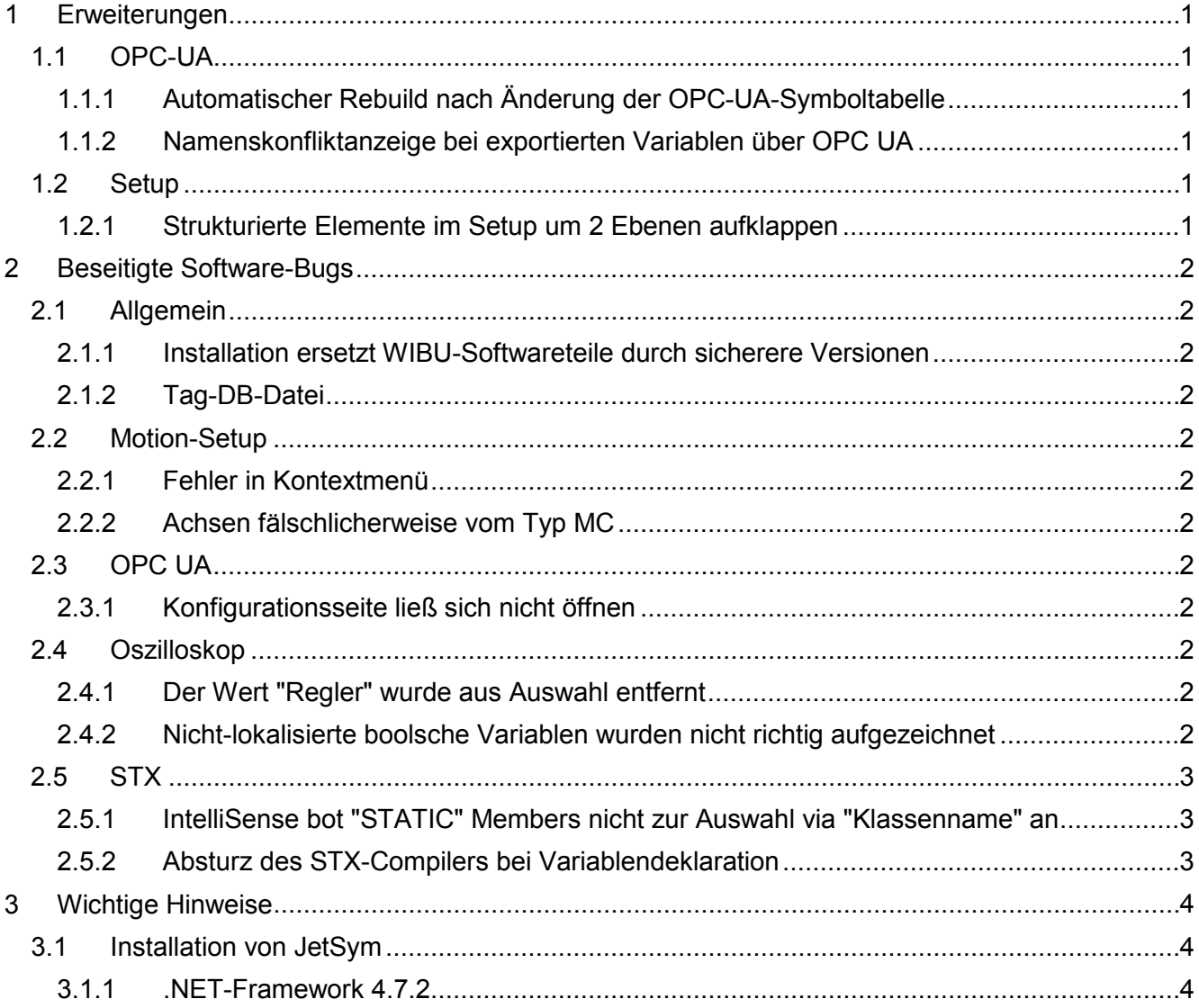

## <span id="page-4-0"></span>**1 Erweiterungen**

Nachfolgend sind alle bei dieser Version hinzugekommenen Features sowie Erweiterungen aufgelistet.

## <span id="page-4-1"></span>**1.1 OPC-UA**

#### <span id="page-4-2"></span>**1.1.1 Automatischer Rebuild nach Änderung der OPC-UA-Symboltabelle**

Wenn Variablen in der OPC-UA-Symboltabelle publiziert oder nicht mehr publiziert werden, wird der nächste Build auf jeden Fall als Rebuild durchgeführt, damit diese Änderungen wirksam werden.

#### <span id="page-4-3"></span>**1.1.2 Namenskonfliktanzeige bei exportierten Variablen über OPC UA**

In der OPC UA-Symboltabelle wird bei Variablen, die einen Namenskonflikt mit internen STX-Klassen hervorrufen, eine Warnmeldung ausgegeben.

#### <span id="page-4-4"></span>**1.2 Setup**

#### <span id="page-4-5"></span>**1.2.1 Strukturierte Elemente im Setup um 2 Ebenen aufklappen**

Im Setup können strukturierte Elemente um 2 Ebenen aufgeklappt werden. Damit ist ein Konstrukt **Array of Struct** vollständig aufgeklappt, ohne noch tiefer liegende Unterelemente zu sehen.

## <span id="page-5-0"></span>**2 Beseitigte Software-Bugs**

Dieses Kapitel beschreibt die in der neuen Softwareversion beseitigten Bugs. Bitte beachten Sie auch die Seite **offene Punkte** in der Online-Hilfe.

## <span id="page-5-1"></span>**2.1 Allgemein**

#### <span id="page-5-2"></span>**2.1.1 Installation ersetzt WIBU-Softwareteile durch sicherere Versionen**

Beim Installieren dieser JetSym-Version werden bisher verwendete WIBU-Softwareteile durch sicherere WIBU-Softwareteile ausgetauscht, da diese, laut WIBU, Sicherheitslücken aufwiesen.

#### <span id="page-5-3"></span>**2.1.2 Tag-DB-Datei**

In den Tag-DB-Dateien (.jde-Endung) konnten ungültige Adressen, z. B -1, vorkommen, wenn der Menüpunkt **Projekt/Deklarationen Exportieren** ausgewählt wurde.

## <span id="page-5-4"></span>**2.2 Motion-Setup**

#### <span id="page-5-5"></span>**2.2.1 Fehler in Kontextmenü**

Auf der Seite **Verstärker** im Motion Setup sind hinter dem **Kopieren-Kontextmenü** auf den Elementen **Temperatur Leistungsteil** sowie **Interne Temperatur** nicht die richtigen Motion API Einträge hinterlegt.

#### <span id="page-5-6"></span>**2.2.2 Achsen fälschlicherweise vom Typ MC**

Wenn nach einem Hardware-Scan Achsen des Typs **JM1xx/JM2xx** in eine Hardwarekonfiguration übernommen wurden, dann wurden diese fälschlicherweise als MC-JM1xx/MC-JM2xx konfiguriert.

## <span id="page-5-7"></span>**2.3 OPC UA**

#### <span id="page-5-8"></span>**2.3.1 Konfigurationsseite ließ sich nicht öffnen**

Nach einem Doppelklick auf den **OPCUA**-Knoten kam es zu einer Exception und die Konfigurationsseite wurde nicht geöffnet.

#### <span id="page-5-9"></span>**2.4 Oszilloskop**

#### <span id="page-5-10"></span>**2.4.1 Der Wert "Regler" wurde aus Auswahl entfernt**

Der Wert **Regler** ist jetzt nicht mehr im Oszilloskop Wizard auswählbar (Live-Modus, Zugriffsart **Register**, Wertegruppe **Status**).

## <span id="page-5-11"></span>**2.4.2 Nicht-lokalisierte boolsche Variablen wurden nicht richtig aufgezeichnet**

Im Live-Modus des Oszilloskops wurden nicht-lokalisierte boolesche Variablen nicht oder mit falschen Werten aufgezeichnet (andere Werte als **0** oder **1**).

## <span id="page-6-0"></span>**2.5 STX**

## <span id="page-6-1"></span>**2.5.1 IntelliSense bot "STATIC" Members nicht zur Auswahl via "Klassenname" an**

Zuweisungen an statische Klassenmember lieferten fälschlicherweise die Compilerfehlermeldung **3512: Identifier is not a type** aufgrund eines Fehlers im Compiler.

## <span id="page-6-2"></span>**2.5.2 Absturz des STX-Compilers bei Variablendeklaration**

Wenn man eine Variable mit demselben Namen wie eine interne Compilerfunktion (z.B. inc oder dec) angelegt und dieser gleich einen Wert zugewiesen hatte, stürzte der STX-Compiler beim Übersetzen ab.

## <span id="page-7-0"></span>**3 Wichtige Hinweise**

## <span id="page-7-1"></span>**3.1 Installation von JetSym**

Das Installationsprogramm von JetSym muss mit Admin-Rechten gestartet werden, um eine Lizenzierung von JetSym während des Installationsvorgangs durchzuführen.

## <span id="page-7-2"></span>**3.1.1 .NET-Framework 4.7.2**

Für diese JetSym-Version wird .NET-Framework 4.7.2 benötigt.